# **CXS Communication Servers**

# Datasheet for CXS iLink Device Integration

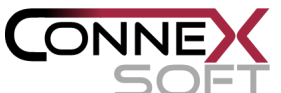

 $\mathcal{Y} = \mathcal{Y}$  is a software development and innovation company based in Munich, Germany. It is a leading specialist in communication and engineering software for Industrial Automation with specific Facilities and Energy management product solutions

The ConneXSoft CXS iLink DA Server provides access to LON networks through the Echelon i.LON Smart Server 2.0. The CXS iLink Device Integration comes with these options:

- Integrated into the Wonderware System with communication DI objects
- As a stand alone OPC 2.05 DA Server
- With an additional CXS iLink application object for advanced features

## **Features and Benefits**

## Direct data acquisition access

The ConneXSoft CXS iLink DA Server operates without the installation of any additional middleware. The Echelon i.Lon SmartServer devices can be accessed locally or remotely via WebServices. This can typically be used for collecting data from distributed locations like:

- Supermarkets
- Fast food chains
- Convenient stores

or large local LON networks.

#### Device control

The optionally available CXS iLink application object for the Wonderware System Platform can be used to configure and control settings of the i.Lon SmartServer.

## Roll out support

Use the optionally available CXS iLink application object for the Wonderware System Platform to store i.Lon SmartServer configuration files in the Galaxy database. The CXS iLink object can upload the configuration to the target devices supporting bulk roll-out scenarios to decrease on site engineering efforts.

## Rapid Integration

The CXS DASCXSiLink DA Server is easy to configure. Just put in the IP address of the i.Lon device and populate the namespace..

## Automatic Data Conversion

The CXS DASCXSiLink DA Server automatically maps i.Lon data types to OPC and System Platform data types.

#### Integrated Diagnostics

The CXS DASCXSink DA Server provides activity and error logging with user configurable log levels. Online protocol data can be monitored in the Microsoft management console.

## Central Management

The CXS DASCXSiLink DA Server is configured and monitored in the Microsoft management console (MMC).

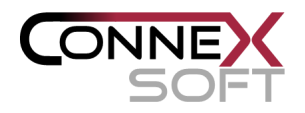

#### **Summary**

- Data server providing access to Echelon i.LON SmartServers via native Web Services.
- Integrated DI objects for the Wonderware System Platform
- Simple configuration
- Diagnostics available through the System Management Console (SMC)
- Echelon SmartServer IO data point browsing
- Full support of LON data types
- Supports multiple client protocols:
	- OPC DA
		- DDE
	- FastDDE
	- **SuiteLink**

#### **© ConneXSoft**

#### Lohenstrasse 4 D-82166 Graefelfing

Germany

Phone: +49 89 958990 250 Fax:+49 89 958990 290 info@ConneXSoft.com www.ConneXSoft.com